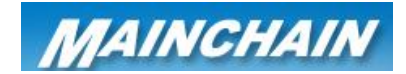

## **Mainchain Advanced Search**

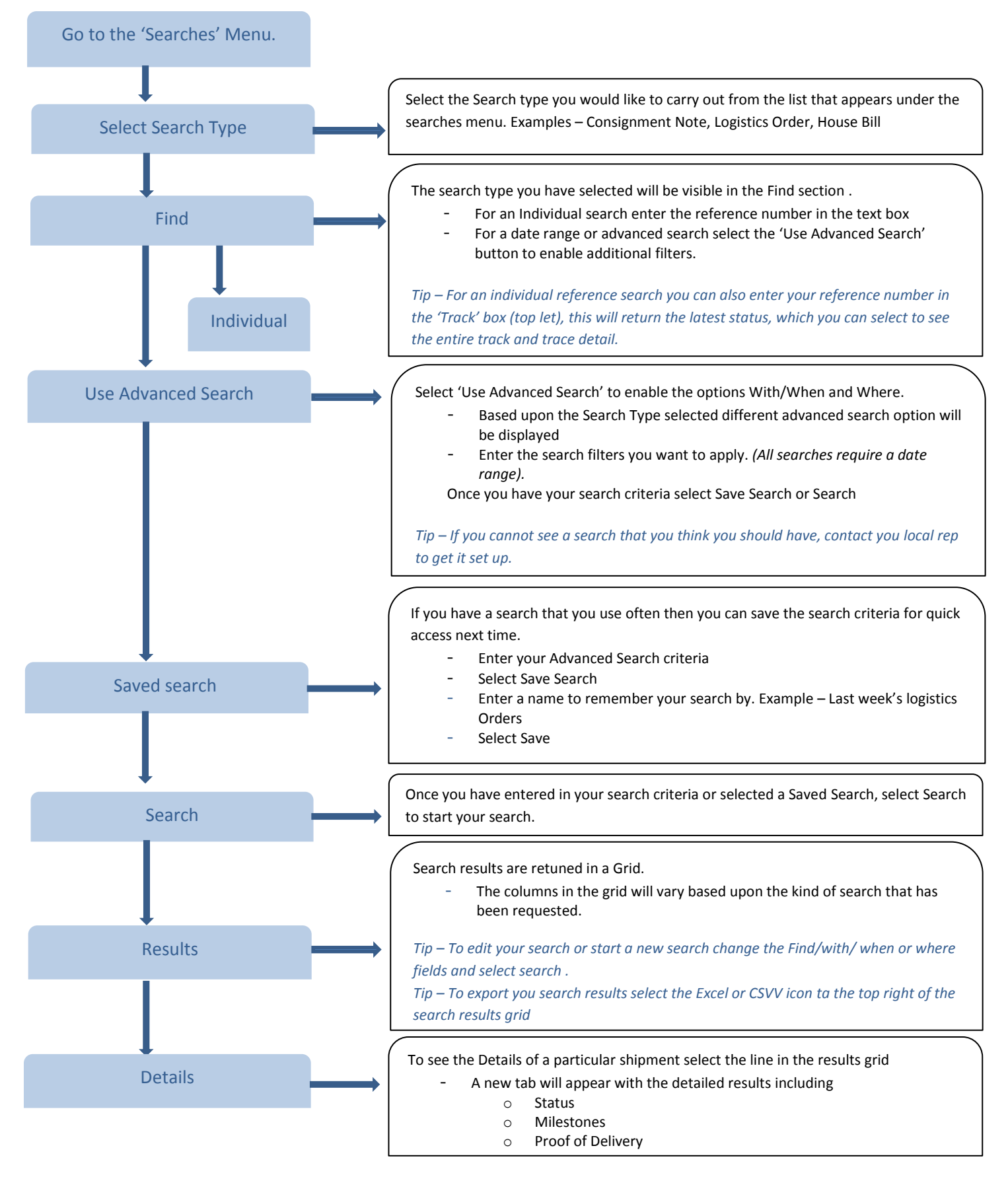

**For further information see page 6 - 15 in the Mainchain User Manual**